$Y. . f$ 

cout << y;

char s1[]= "abcdefgh";

char s2[]= "ijkl";

strcpy(s2,s1);

strcat(s1,s2);

cout<<strspn(s1,s2);

.<br>گ دانشگاه پیام نور كارشناسي ج ۖ مرڪز آزمون وسنڊش حضرت علي(ع): دانش راهبر نيكويي براي ايمان است نعداد سوالات : تستي : 25 تشريحي : 58 زمان آزمون (دقيقه) : تستي : 60 تشريحي : 60 ت **عنـــوان درس:** اصول کامپیوتر ۲،برنامه سازی پیشرفته **رشته تحصیلی/کد درس:**مهندسی کامپیوتر(نرم افزار)،مهندسی فناوری اطلاعات (چندبخشی )،مهندسی کامپیوتر-نرم افزار(چندبخشی )،علوم كامپيوتر(چندبخشي )،مهندسي كامپيوتر(سخت افزار)چندبخشي ۱۱۱۵۰۶۸ – ،مهندسي فناوري اطلاعات ۱۱۱۵۱۳۸ – ،علوم کامپیوتر ۱۱۱۵۱۶۲ - ،ریاضیات و کاربردها،علوم کامپیوتر۱۵۱۱۰۱۹ خروجي قطعه برنامه زير چيست؟ 1 int x= 10,  $y = (x>5)$  ? 2 \* x ++ : x / 2;  $\Delta$  . T  $\gamma$  . T is the set of  $\Delta$  . T  $\Delta$ . T  $\Delta$  is the set of  $\Delta$  is the set of  $\Delta$  is the set of  $\Delta$  is the set of  $\Delta$  is the set of  $\Delta$  is the set of  $\Delta$  is the set of  $\Delta$  is the set of  $\Delta$  is the set of  $\Delta$  is the set of  $\Delta$  is the set of  $\Delta$  $\uparrow$   $\qquad \qquad$   $\qquad$   $\$  $1 - 1$ با اجراي كد زير چه عددي در خروجي چاپ مي شود؟ 2 -

 $14.7$   $17.7$  $\mathcal{N}$  .  $P = \begin{bmatrix} 11 & 11 & 11 \\ 11 & 11 & 11 \end{bmatrix}$ . . . .

خروجي قطعه برنامه زير چيست؟ 3 **int x= 5 , y ,z; y = (z= x ++ , ++x , z+5);** cout<<x<< y; ١٢ ٧ ١٢ ٧ ١٠ ١٠ - . . . .

مقدار متغير x بعد از اجراي عبارت **;2>> 10 = x** چيست؟ 4 -

11010101 f 00101001 T 10101000 T  $f(x)$ - . . . .

حضرت علي(ع): دانش راهبر نيكويي براي ايمان است كارشناسي

د<br>(د دانشگاه پيام نور<br>(7 مرکز آزمون وسنجش

**عنـــوان درس:** اصول کامپیوتر ۲،برنامه سازی پیشرفته **رشته تحصیلی/کد درس:**مهندسی کامپیوتر(نرم افزار)،مهندسی فناوری اطلاعات (چندبخشی )،مهندسی کامپیوتر-نرم افزار(چندبخشی )،علوم نعداد سوالات : تستي : 25 تشريحي : 58 زمان آزمون (دقيقه) : تستي : 60 تشريحي : 60 ت كامپيوتر(چندبخشي )،مهندسي كامپيوتر(سخت افزار)چندبخشي ۱۱۱۵۰۶۸ – ،مهندسي فناوري اطلاعات ۱۱۱۵۱۳۸ – ،علوم کامپیوتر ۱۱۱۵۱۶۲ - ،ریاضیات و کاربردها،علوم کامپیوتر۱۵۱۱۰۱۹ چنانچه **37 =B** و **21=A** باشد مقدار **B & A** چيست؟ 5 -  $0.$  f  $1.$  r  $53.$  r  $53.$  r  $53.$  r  $53.$  r  $53.$  r  $53.$  r  $53.$  r  $53.$  r  $53.$  r  $53.$  r  $53.$  r  $53.$  r  $53.$  r  $53.$  r  $53.$  r  $53.$  r  $53.$  r  $53.$  r  $53.$  r  $53.$  r  $53.$  r  $53.$  r  $53.$  r  $53.$  r  $53.$  r  $53.$  r  $P = 1.7$  53.  $P = 5.1$ . . . . خروجي برنامه زير چيست؟ 6 void main(){ int i,j,k;  $i=1$ ; while(i<=100) { j=i%2; k=i%5; if (j==0 && k==0) break; cout<<i; i++;}} اعداد 1 تا 100 را نمايش مي دهد. اعداد فرد 1 تا 100 را نمايش مي دهد. اعداد 1 تا 9 را نمايش مي دهد. فقط عدد 2 را نمايش مي دهد. <mark>۱</mark>. اعداد ۱ تا ۱۰۰ را نمایش می دهد. استان از تا استان به این می دهد. . . كداميك از گزينه هاي زير كنترل اجراي برنامه را ابتداي حلقه منتقل مي كند؟ 7 - ا Switch f Continue Continue العام المعام المعلم المعاملة المعاملة المعاملة المعاملة المعاملة المعاملة المعامل اگر كلاسي به نام Ratio داشته باشيم آنگاه كدام تابع زير، سازنده كپي را براي اين كلاس اعلان مي كند؟ 8 -  $~\tilde{}$ Ratio()  $~\tilde{}$ Ratio\*(const Ratio) . ۴ ا. () Ratio example and the contract of the Ratio(const Ratio&).

كارشناسي

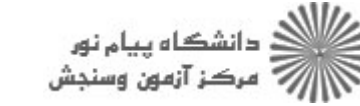

حضرت علي(ع): دانش راهبر نيكويي براي ايمان است **عنـــوان درس:** اصول کامپیوتر ۲،برنامه سازی پیشرفته **رشته تحصیلی/کد درس:**مهندسی کامپیوتر(نرم افزار)،مهندسی فناوری اطلاعات (چندبخشی )،مهندسی کامپیوتر-نرم افزار(چندبخشی )،علوم نعداد سوالات : تستي : 25 تشريحي : 58 زمان آزمون (دقيقه) : تستي : 60 تشريحي : 60 ت كامپيوتر(چندبخشي )،مهندسي كامپيوتر(سخت افزار)چندبخشي ۱۱۱۵۰۶۸ – ،مهندسي فناوري اطلاعات ۱۱۱۵۱۳۸ – ،علوم کامپیوتر ۱۱۱۵۱۶۲ - ،ریاضیات و کاربردها،علوم کامپیوتر۱۵۱۱۰۱۹ در قطعه برنامه زير دستور **cout** چند بار اجرا مي شود؟ **for(i=1 ; i<=10 ; i++); cout<<endl<<i;**  $\begin{pmatrix} 1 & 0 \\ 0 & 1 \end{pmatrix}$   دارد 9 -  $\uparrow$   $\qquad \qquad \qquad$   $\qquad \qquad$   $\qquad \qquad$   $\qquad \qquad$   $\qquad \qquad$   $\qquad \qquad$   $\qquad \qquad$   $\qquad \qquad$   $\qquad$   $\qquad$   $\qquad$   $\qquad$   $\qquad$   $\qquad$   $\qquad$   $\qquad$   $\qquad$   $\qquad$   $\qquad$   $\qquad$   $\qquad$   $\qquad$   $\qquad$   $\qquad$   $\qquad$   $\qquad$   $\qquad$   $\qquad$   $\qquad$   $\qquad$   $\qquad$   $\$ . . . . خروجي برنامه زير چيست؟ 10 - **For(i=1;i<=10;i++) {i=i+1; cout<<i;}** ۱. اعداد ۱ تا ۱۰ را نمایش مي دهد. ٢. اعداد زوج ١ تا ١٠ را نمايش مي دهد. ٣. اعداد فرد ١ تا ١٠ را نمايش مي دهد. ۴. در دستورات بدنه حلقه نمي توان مقدار شمارنده را تغيير داد.

كارشناسي

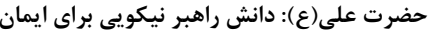

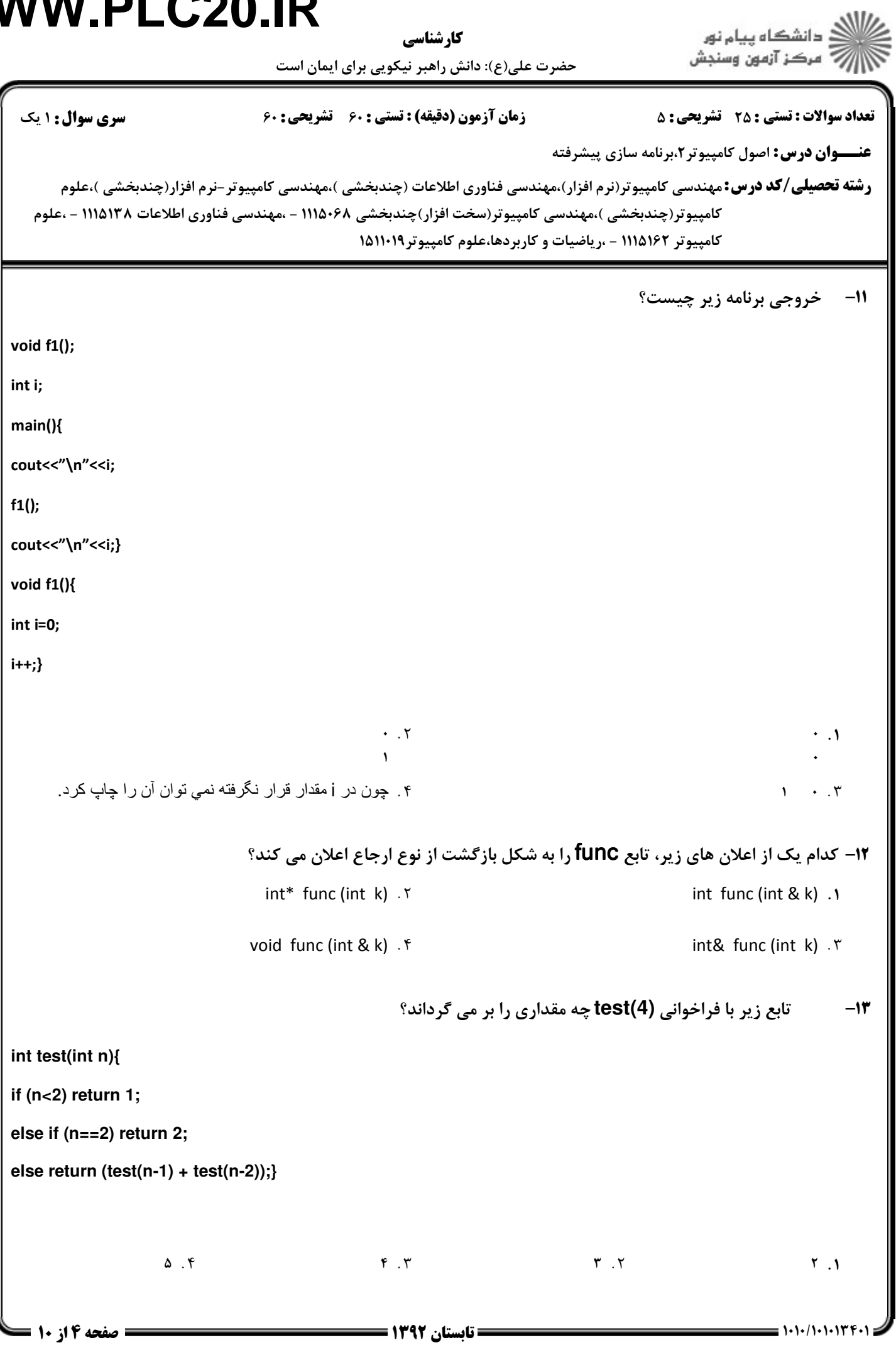

۰

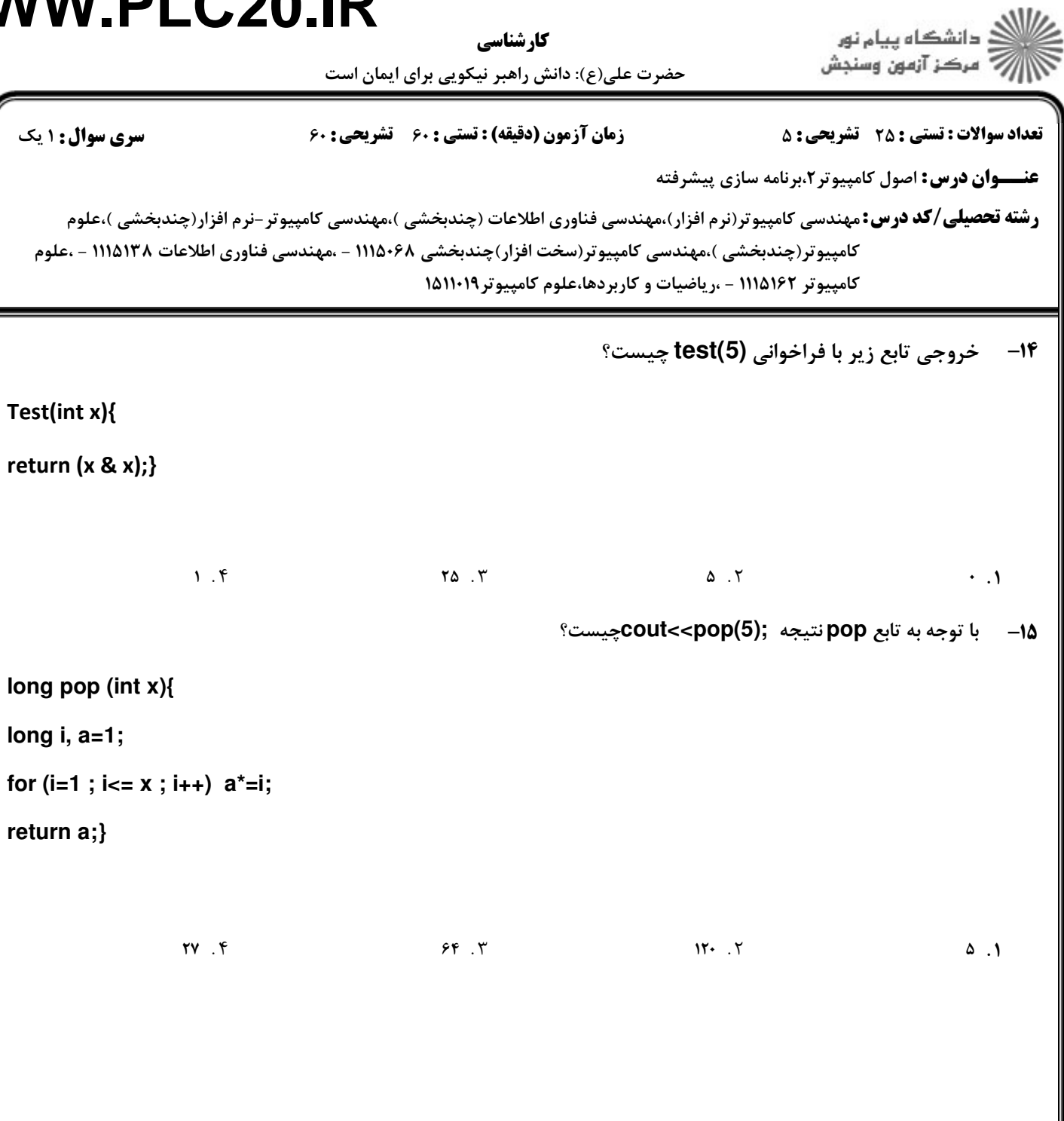

**return a;}**

كارشناسي

حضرت علي(ع): دانش راهبر نيكويي براي ايمان است

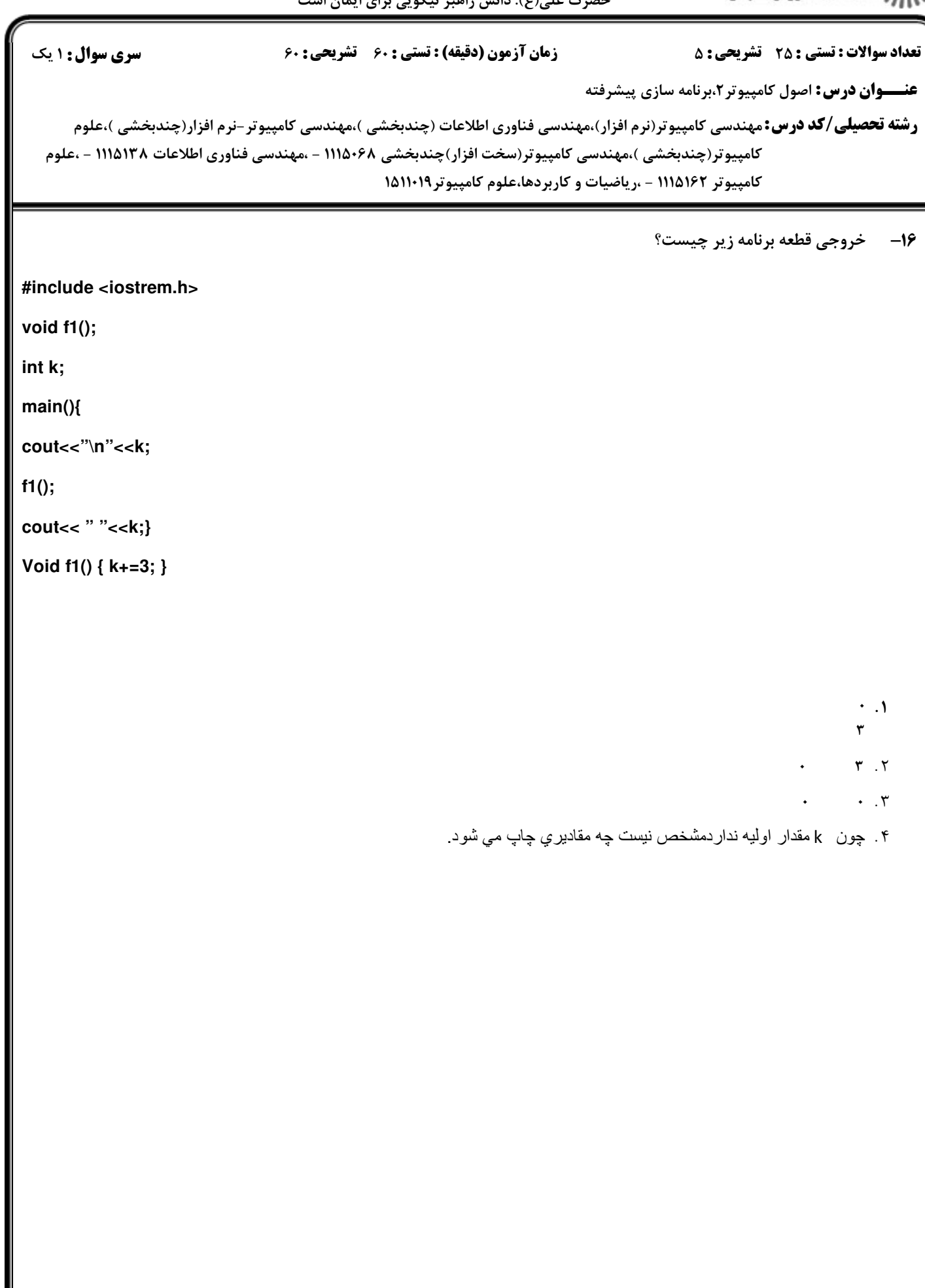

كارشناسي

ے<br>کا اللہ کا دانشگاہ پیام نور<br>کا اللہ کا توہین وسنجش حضرت علي(ع): دانش راهبر نيكويي براي ايمان است

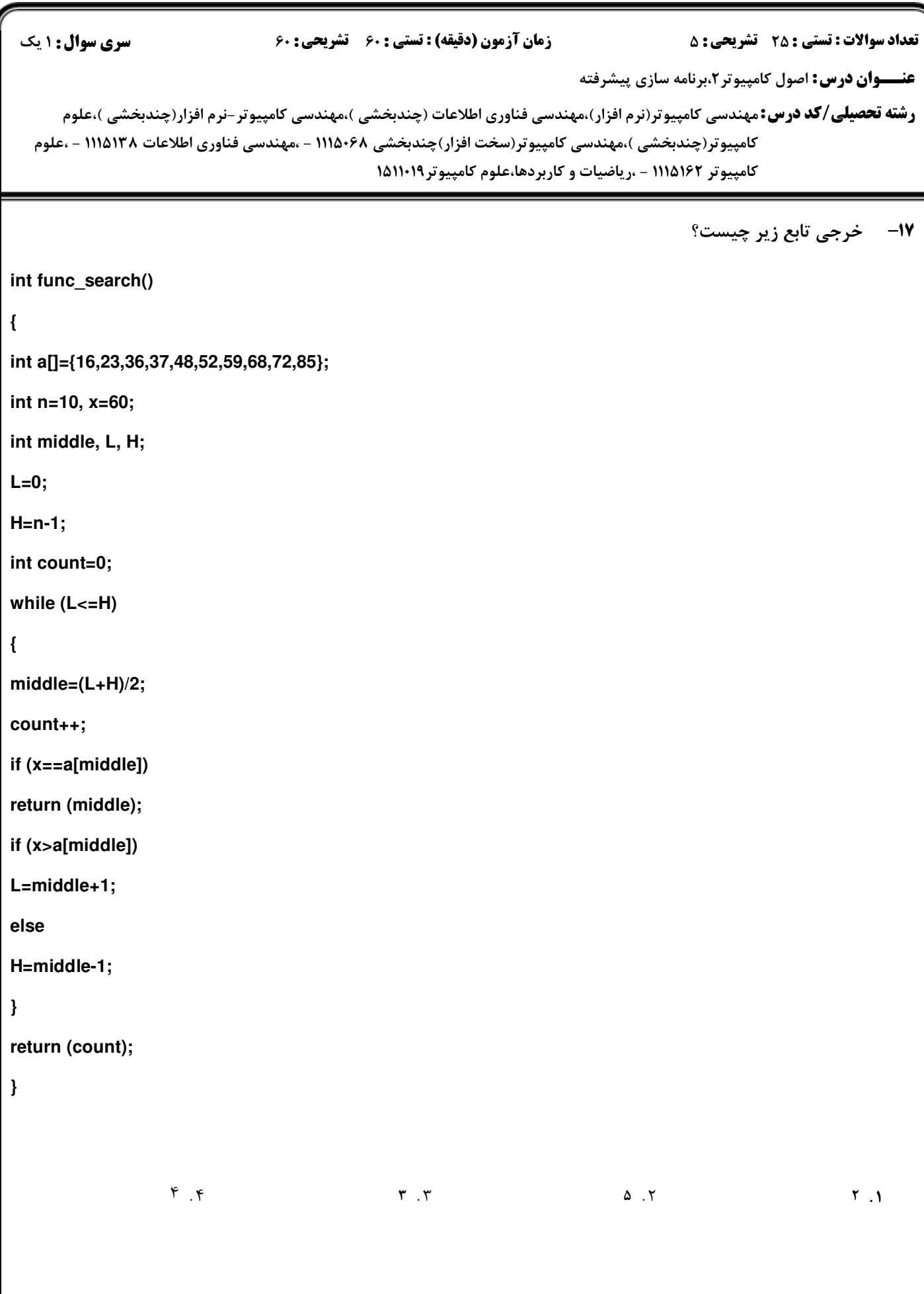

ر<br>(چ دانشگاه پیام نور<br>(پ كارشناسي حضرت علي(ع): دانش راهبر نيكويي براي ايمان است نعداد سوالات : تستي : 25 تشريحي : 58 زمان آزمون (دقيقه) : تستي : 60 تشريحي : 60 ت **عنـــوان درس:** اصول کامپیوتر ۲،برنامه سازی پیشرفته **رشته تحصیلی/کد درس:**مهندسی کامپیوتر(نرم افزار)،مهندسی فناوری اطلاعات (چندبخشی )،مهندسی کامپیوتر-نرم افزار(چندبخشی )،علوم كامپيوتر(چندبخشي )،مهندسي كامپيوتر(سخت افزار)چندبخشي ۱۱۱۵۰۶۸ – ،مهندسي فناوري اطلاعات ۱۱۱۵۱۳۸ – ،علوم کامپیوتر ۱۱۱۵۱۶۲ - ،ریاضیات و کاربردها،علوم کامپیوتر۱۵۱۱۰۱۹ درصورتي كه تعريف **;{1,2,3}=[]a int** را داشته باشيم تعداد عناصر آرايه چيست؟ 18 - ِ بي نهايت مسلم بن المسلم بن المسلم بن المسلم بن المسلم بن المسلم بن المسلم بن المسلم بن المسلم بن المسلم بن ا<br>المسلم بن المسلم بن المسلم بن المسلم بن المسلم بن المسلم بن المسلم بن المسلم بن المسلم بن المسلم بن المسلم بن -  $\mathbf{r} \cdot \mathbf{r}$  ,  $\mathbf{r} \cdot \mathbf{r}$  ,  $\mathbf{r} \cdot \mathbf{r}$  ,  $\mathbf{r} \cdot \mathbf{r}$  ,  $\mathbf{r} \cdot \mathbf{r}$  ,  $\mathbf{r} \cdot \mathbf{r}$  ,  $\mathbf{r} \cdot \mathbf{r}$  ,  $\mathbf{r} \cdot \mathbf{r}$  ,  $\mathbf{r} \cdot \mathbf{r}$  ,  $\mathbf{r} \cdot \mathbf{r}$  ,  $\mathbf{r} \cdot \mathbf{r}$  ,  $\mathbf{r} \cdot \math$ ١. بي نهايت خروجي قطعه برنامه زير چيست؟ 19 **void main(){ int \*p,x=10; p=&x; cout<<\*p;}** - . . آدرس p را نمايش مي دهد. آدرس x را نمايش مي دهد. . . مقدار 10 را نمايش مي دهد. مقداري را نمايش مي دهد كه در آدرس 10 باشد. تابع زير چه عملي را انجام مي دهد؟ 20 **int f1(char \*s){ int i; for(i=0;\*s;i++,s++) return i;}** ۰. تابع f1 تعداد کاراکتر های فضای خالی را برمی گرداند. تابع 1f تعداد كاراكتر هاي فضاي خالي را برمي گرداند. تابع 1f آدرس رشته در حافظه را برمي گرداند. ۰۳. تابع f1 طول شته را برم گرداند.<br>۳. تابع f1 طول شته را برم گرداند. تابع 1f طول رشته را برمي گرداند. تابع 1f تعداد كاراكترهاي '0\' رشته را برمي گرداند. **۲۱-** اگر متغير S را به صورت Char \* S تعريف كنيم،كداميك از گزينه هاي زير درست است؟

strcpy(s,"ali");  $f$  &s="Ali";  $\dot{r}$  \*S="Ali";  $\dot{r}$  s="Ali";  $\dot{\dot{r}}$  S='Ali';  $\dot{\dot{r}}$ 

1. S='Ali''; . ۳ \*S='Ali''; . ۲ \*S='Ali''; . ۲ \*S='Ali''; . ۲ \*S='Ali'; . ۱

كارشناسي

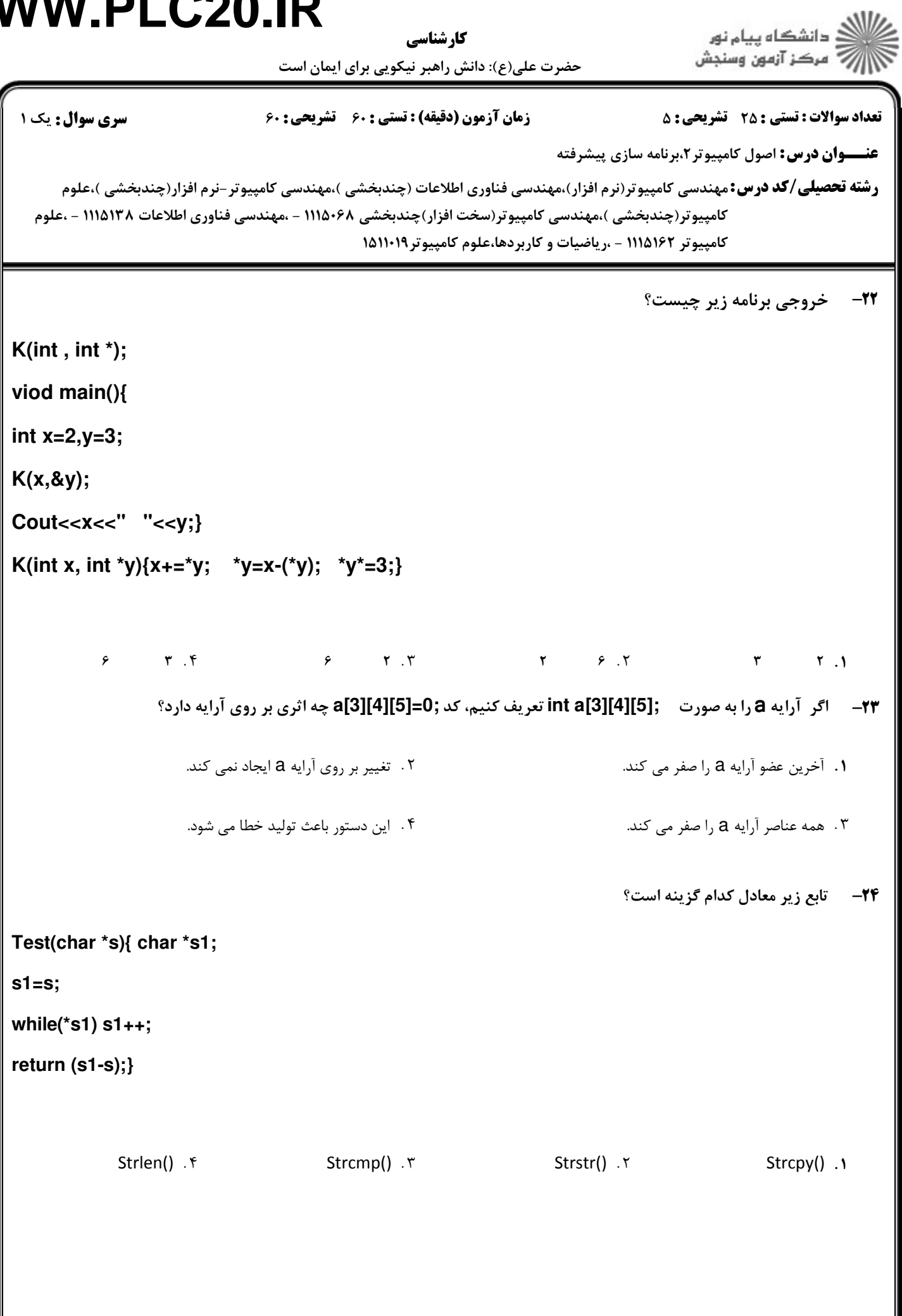

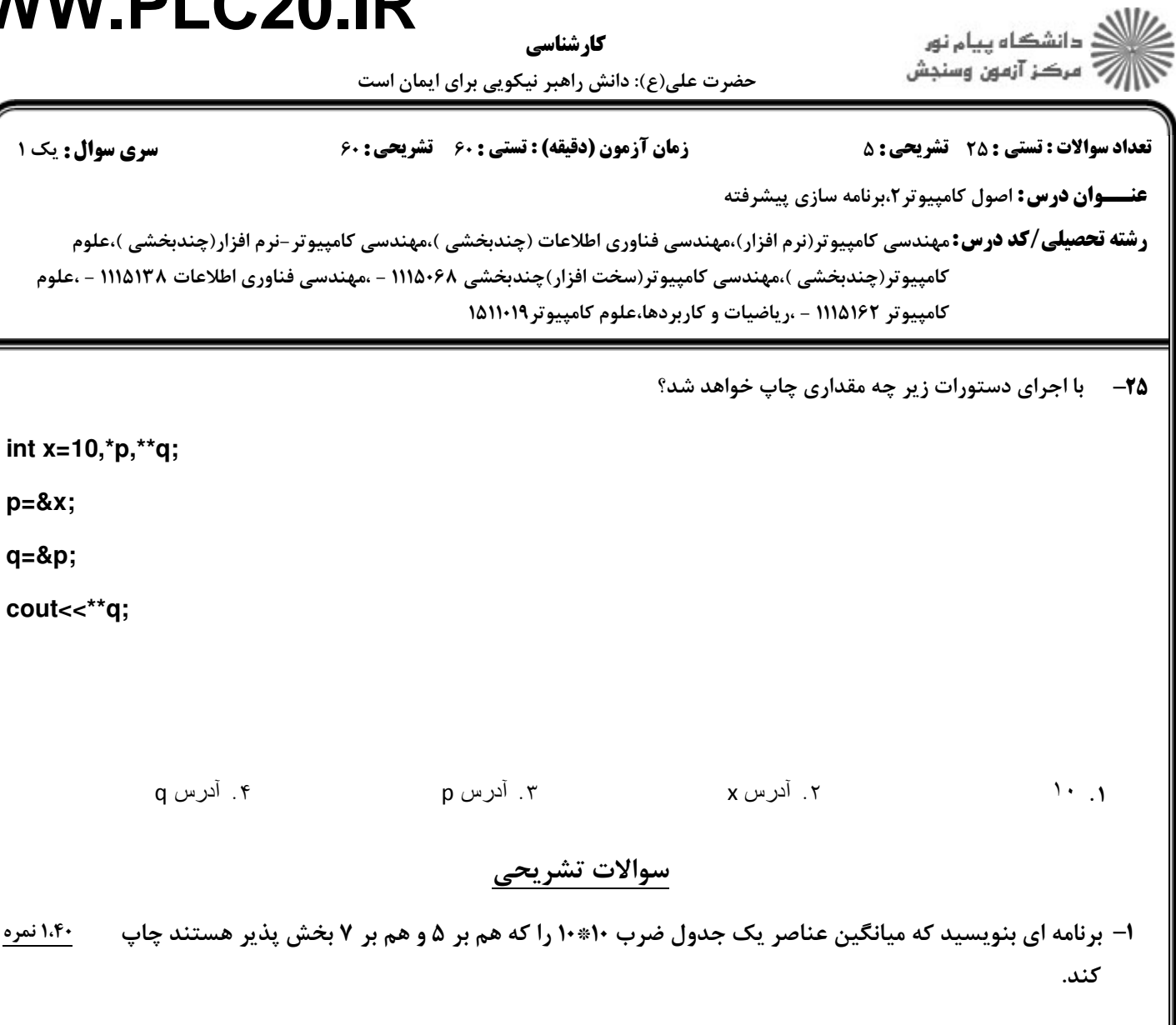

كلاس student را پياده سازي كنيد. هر شي از اين كلاس نمايانگر يك دانشجو است. اعضاي داده اي اين كلاس شامل -,G1 K -3 شماره دانشجويي، نام و نام خانوادگي دانشجو، تاريخ فارغ التحصيلي و معدل دانشجو است. يك تابع سازنده پيش فرض، نابود كننده و يك تابع print به اين كلاس اضافه كنيد.

-2 برنامه اي بنويسيد كه 10 عدد از ورودي بخواند و مقلوب آ نها را چاپ كند. مقلوب عدد 258 عدد 852 است. 1G-, K

- -4 برنامه اي بنويسيد كه 5 نام از ورودي گرفته و آن ها را مرتب كرده و چاپ كند. 1G-, K
- ۵− برنامه ای بنویسید که عدد**N** را از ورودی گرفته و یک آرایه **N عنصری ایجاد کرده و ماکزیمم عنصر آرایه را** مسعد ۱،۴۰ چاپ كند.